## Seeedstudio Motor Shield V1.2 Code >>>CLICK HERE<<<

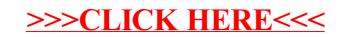